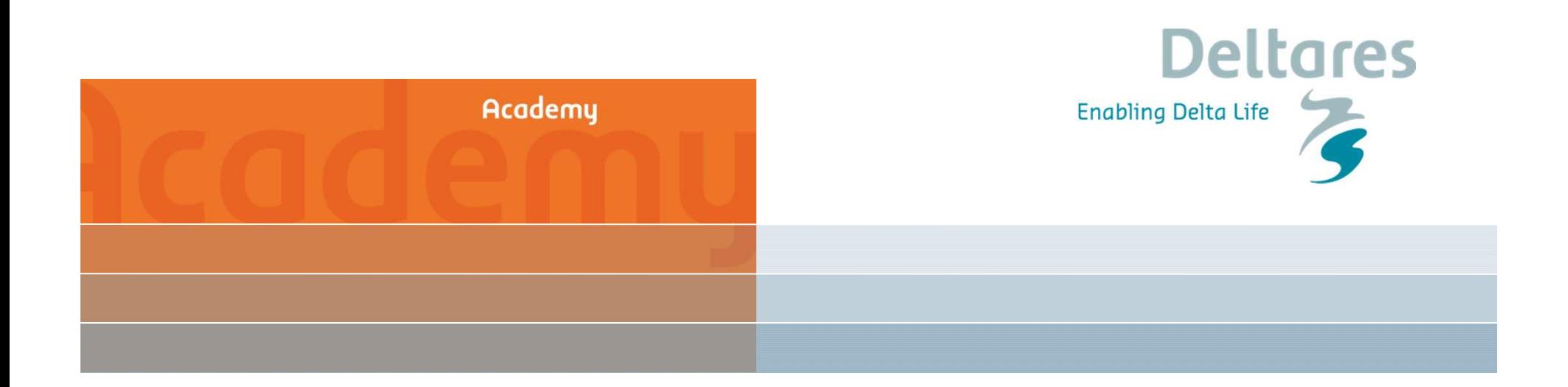

## **Werken met D-Geo Flow**

Esther Rosenbrand Vera van Beek

## **Inhoud**

- Inleiding
- Wat kan wel, wat kan niet?
- Aandachtspunten en gevoeligheden
	- Meshing
	- MPicard
- Oefening
- Known issues

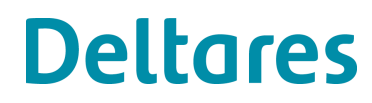

## **D-Geo Flow**

- D-Geo Flow is een gezamenlijke ontwikkeling van RWS en **Deltares**
- D-Geo Flow wordt gereleased als een eerste versie (v1.0) en is een startpunt voor doorontwikkeling.
- D-Geo Flow wordt kosteloos verstrekt aan geinteresseerde partijen na tekenen van het contract, wat recht geeft op:
	- Versie 1.0
	- Eerste lijn support
	- Eenmalige registratie per bedrijf, met meerdere installaties.
- Verdere verbeteringen via actieve gebruikers community en pilotprojecten
- Uiterlijk in 2019 zal D-Geo Flow worden opgenomen in de ontwikkellijn van RWS/I&M

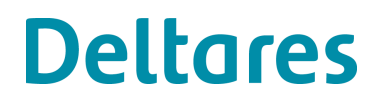

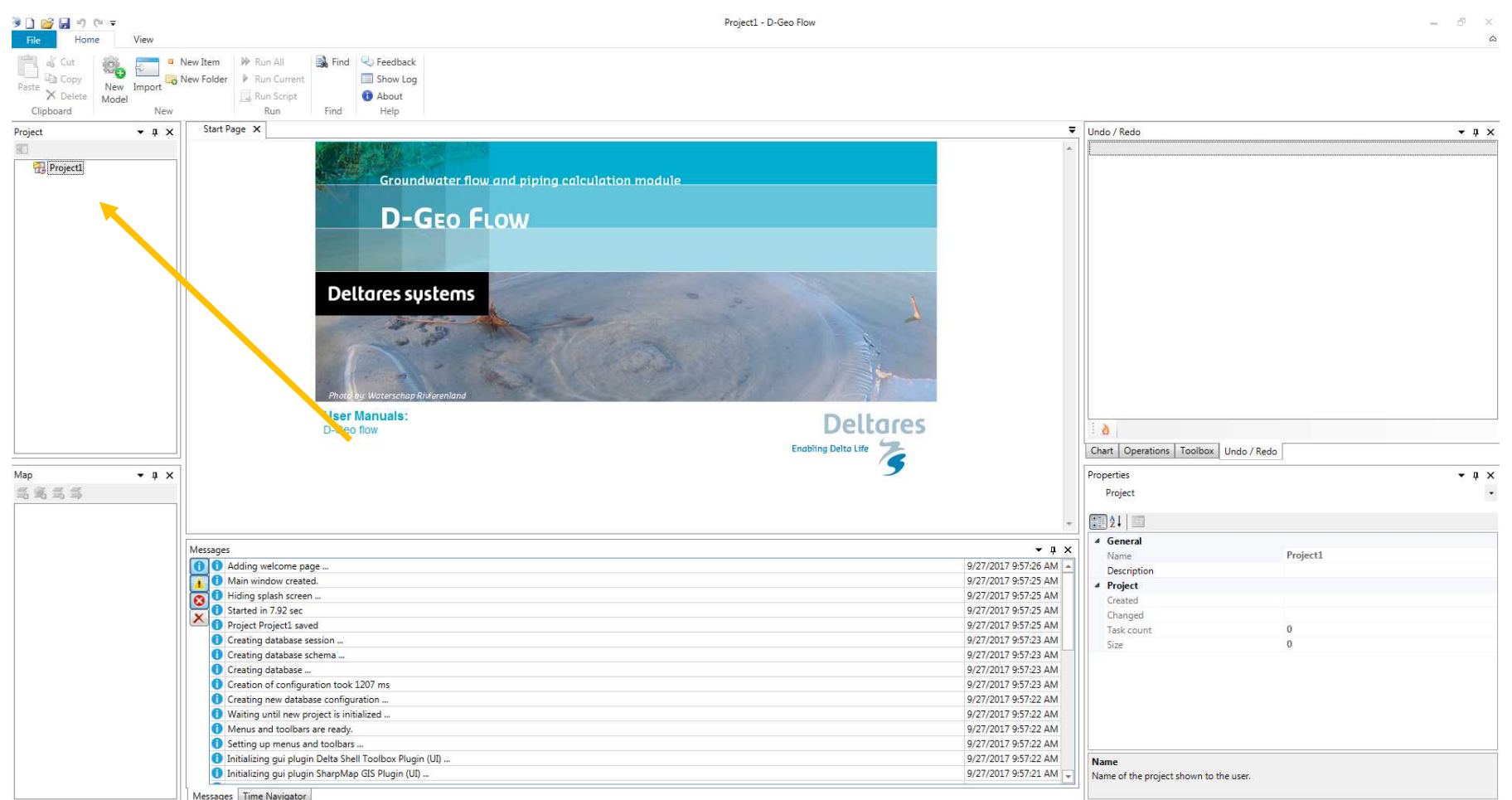

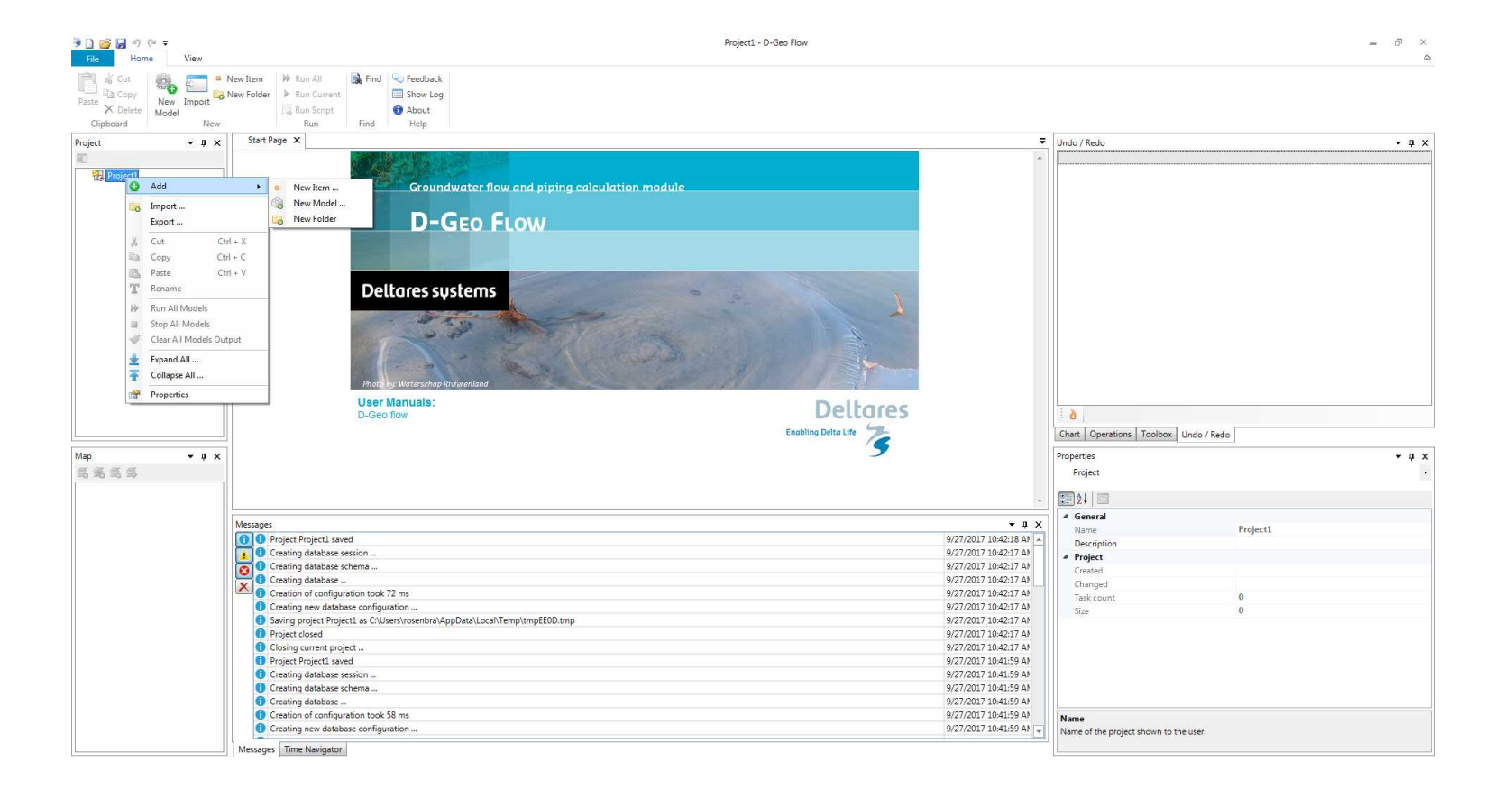

7000

15 20 40

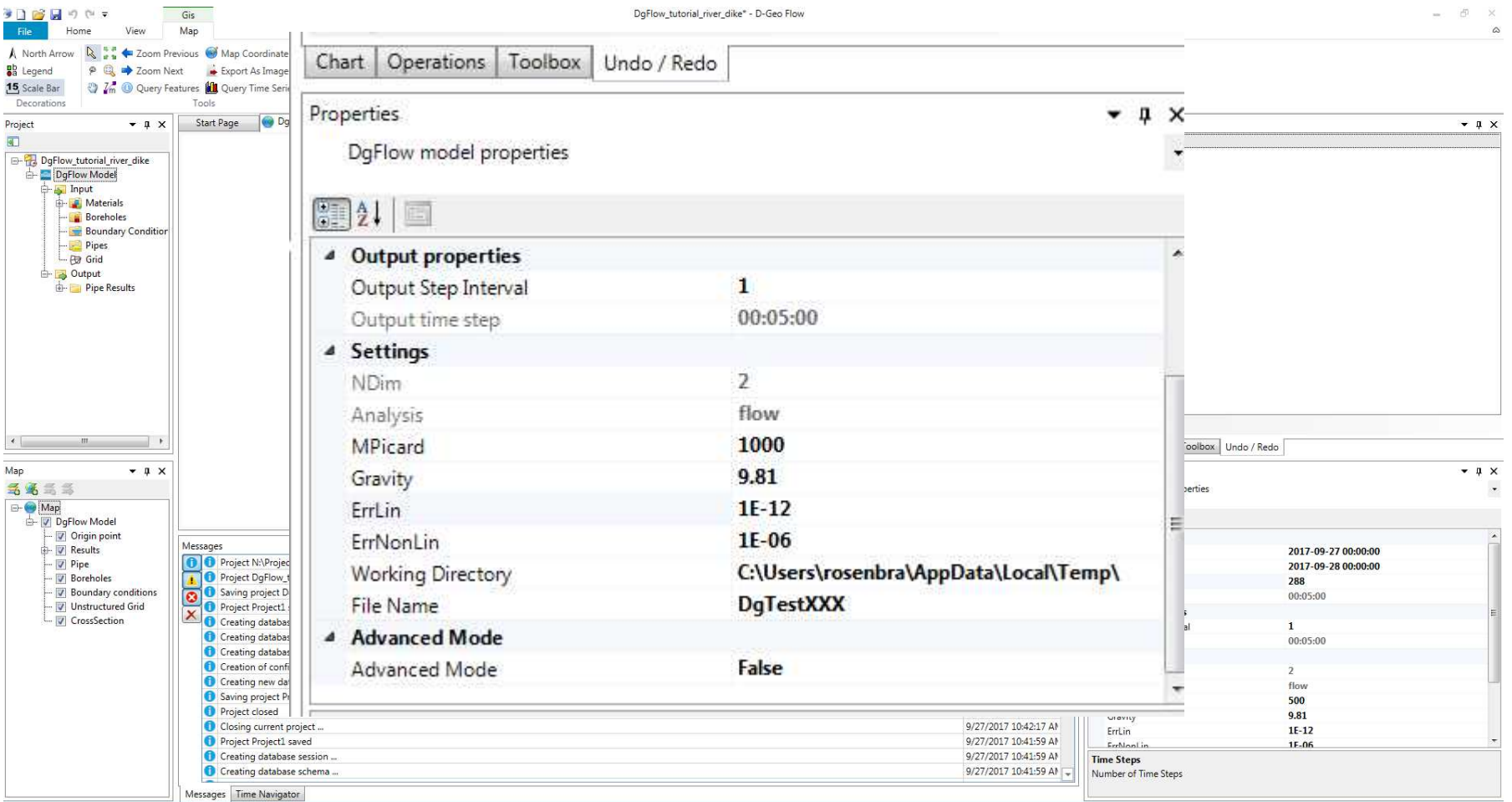

#### 7000 15 25 44 **Inleiding**

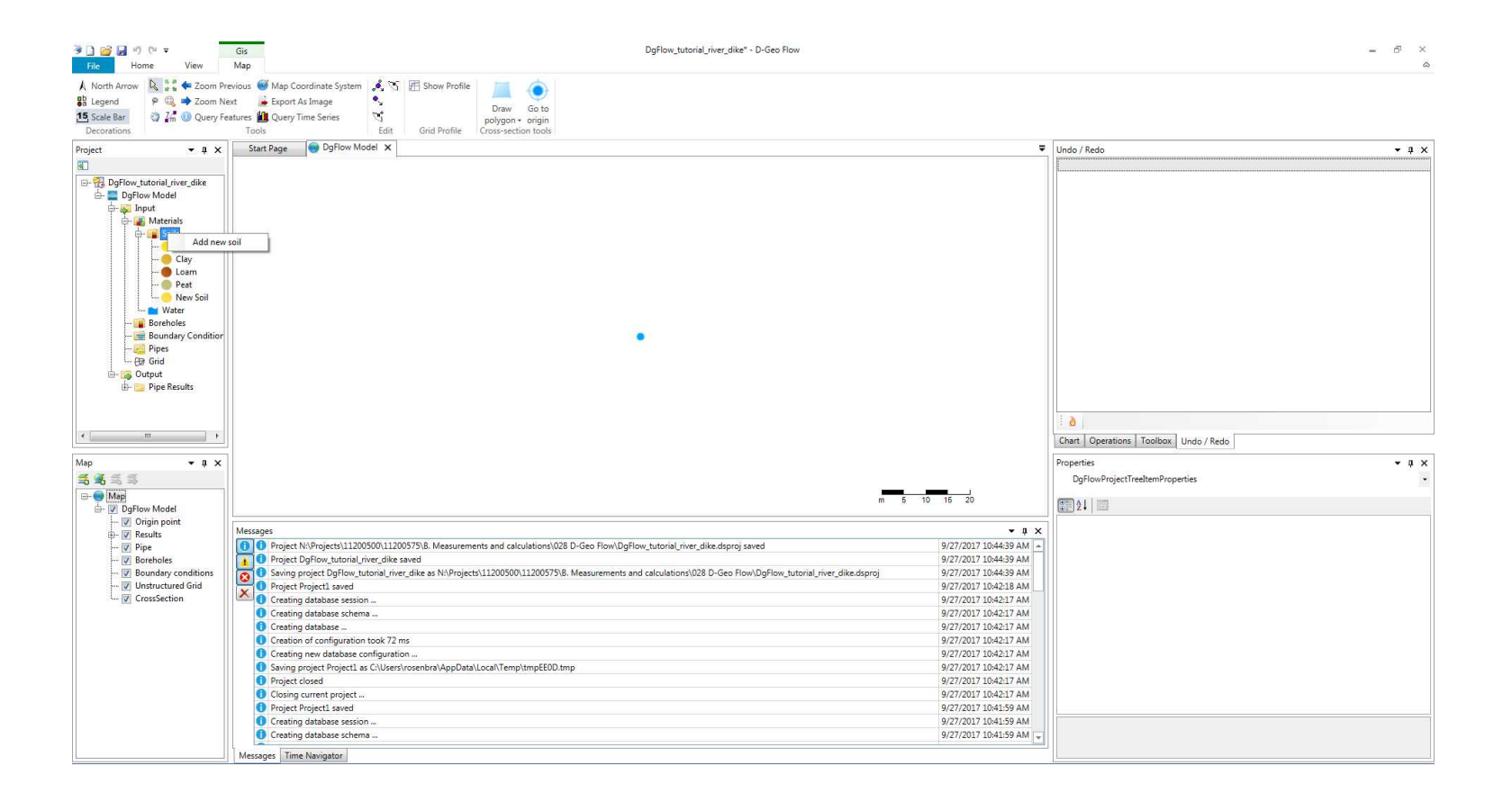

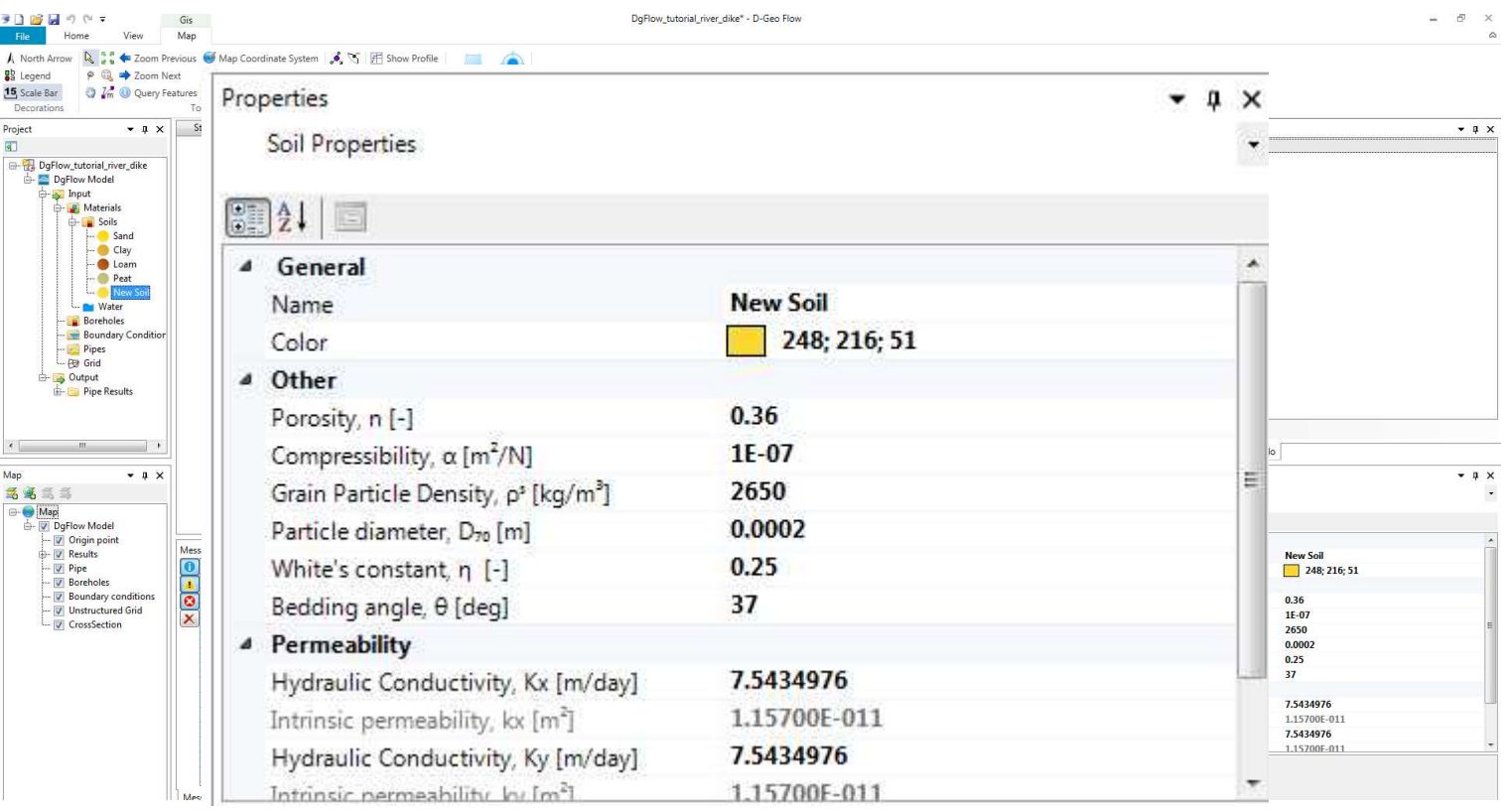

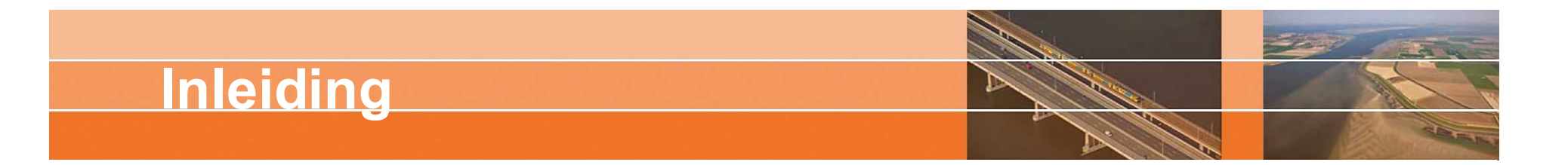

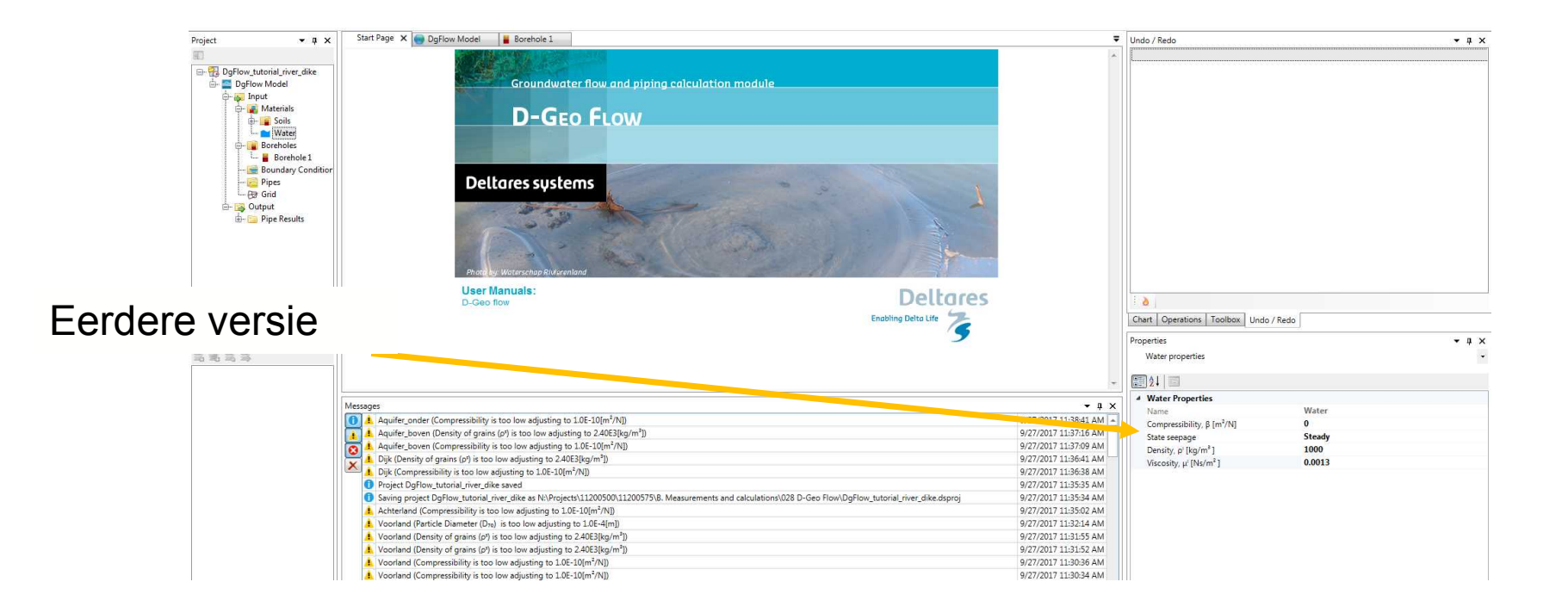

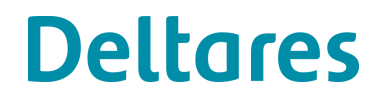

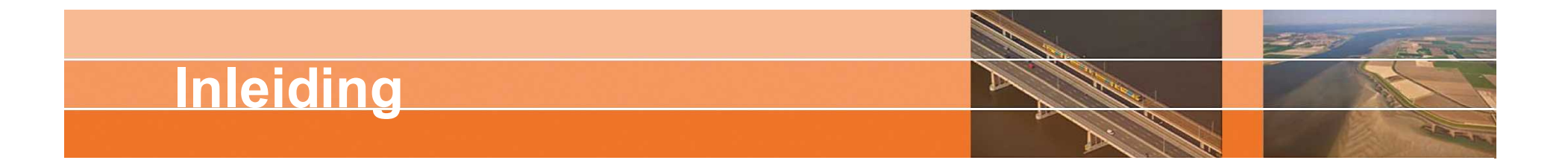

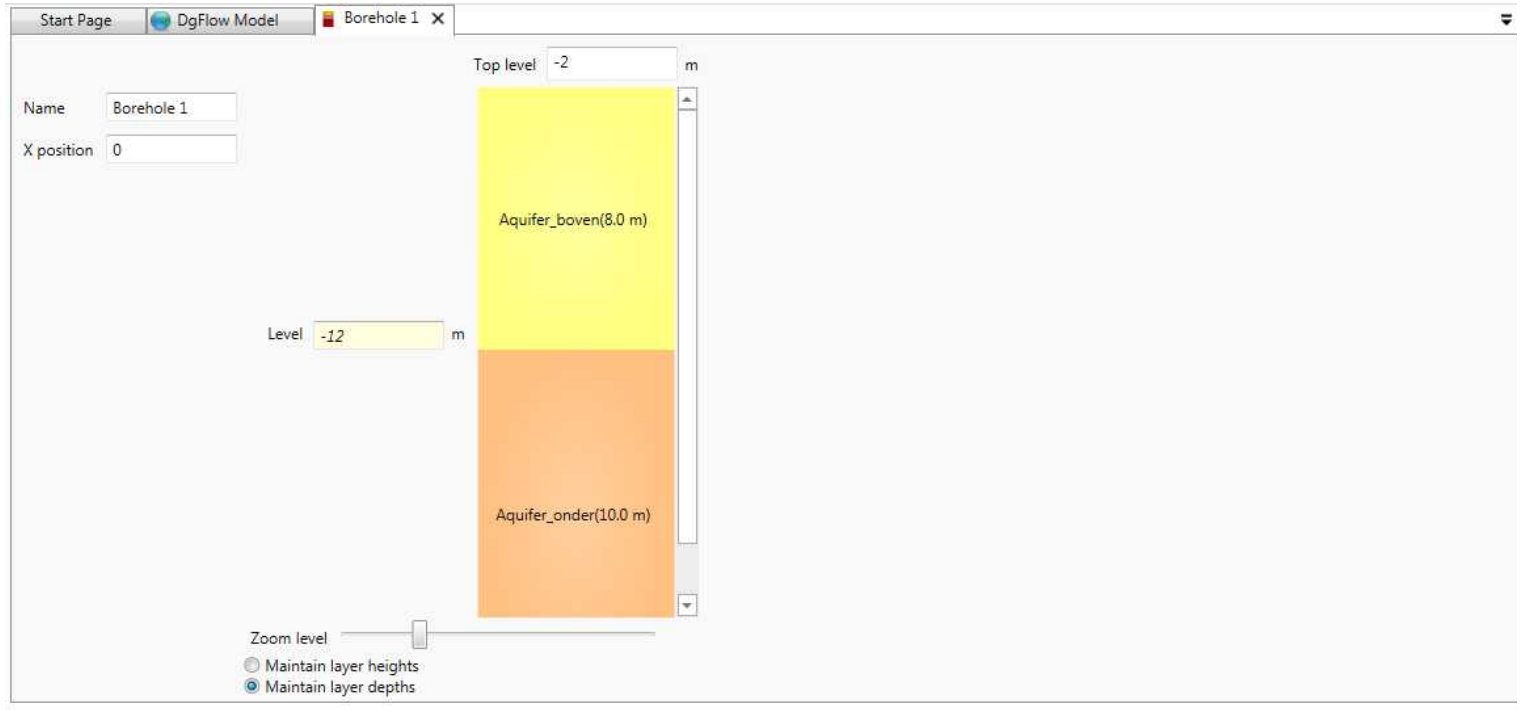

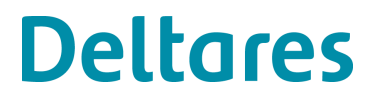

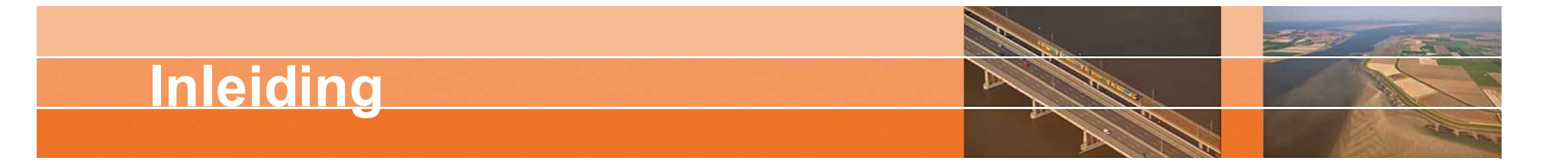

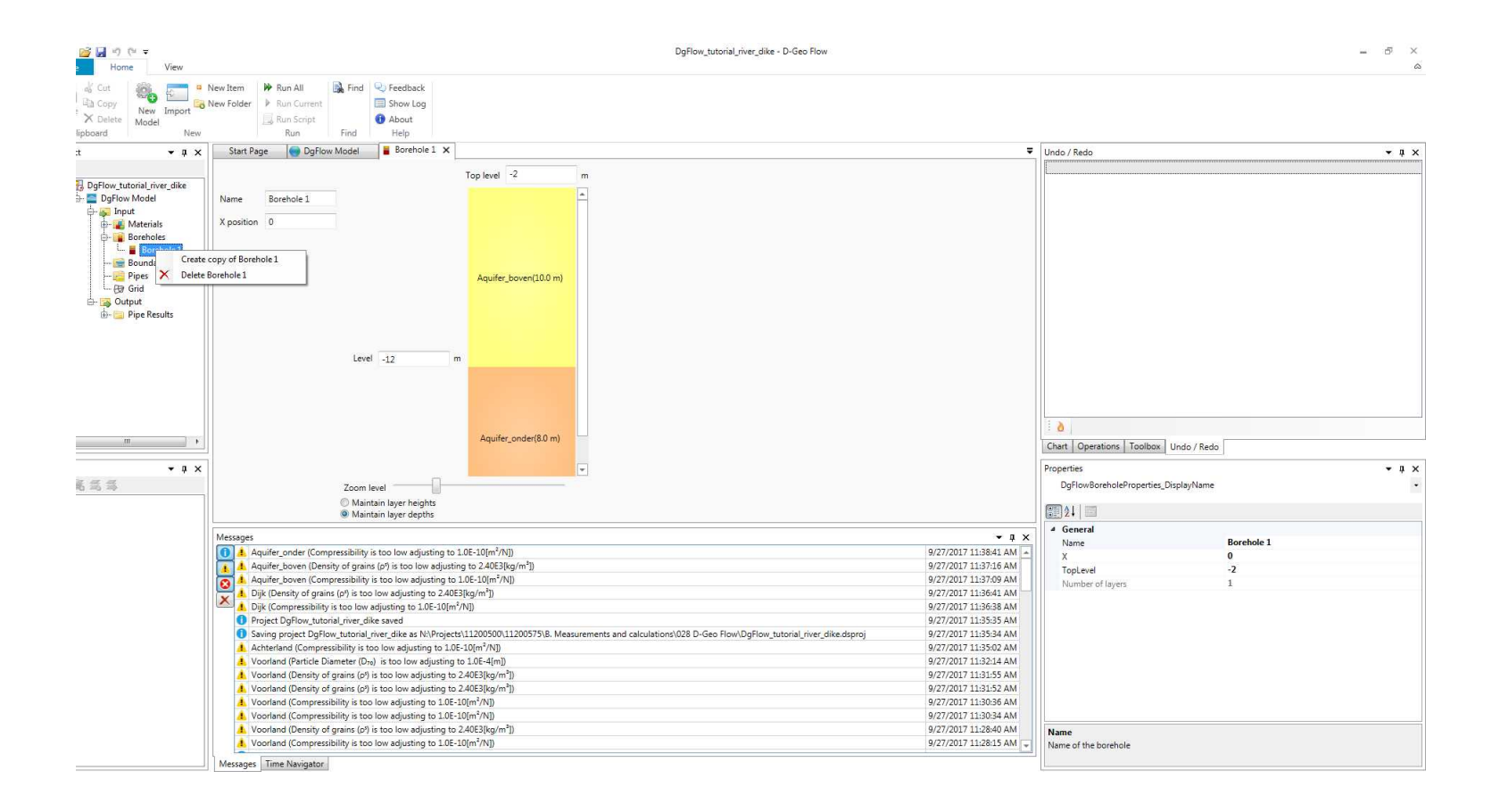

D-Geo Flow cursus **03 oktober 2017** 11

#### 740 15 26 20 **Inleiding**

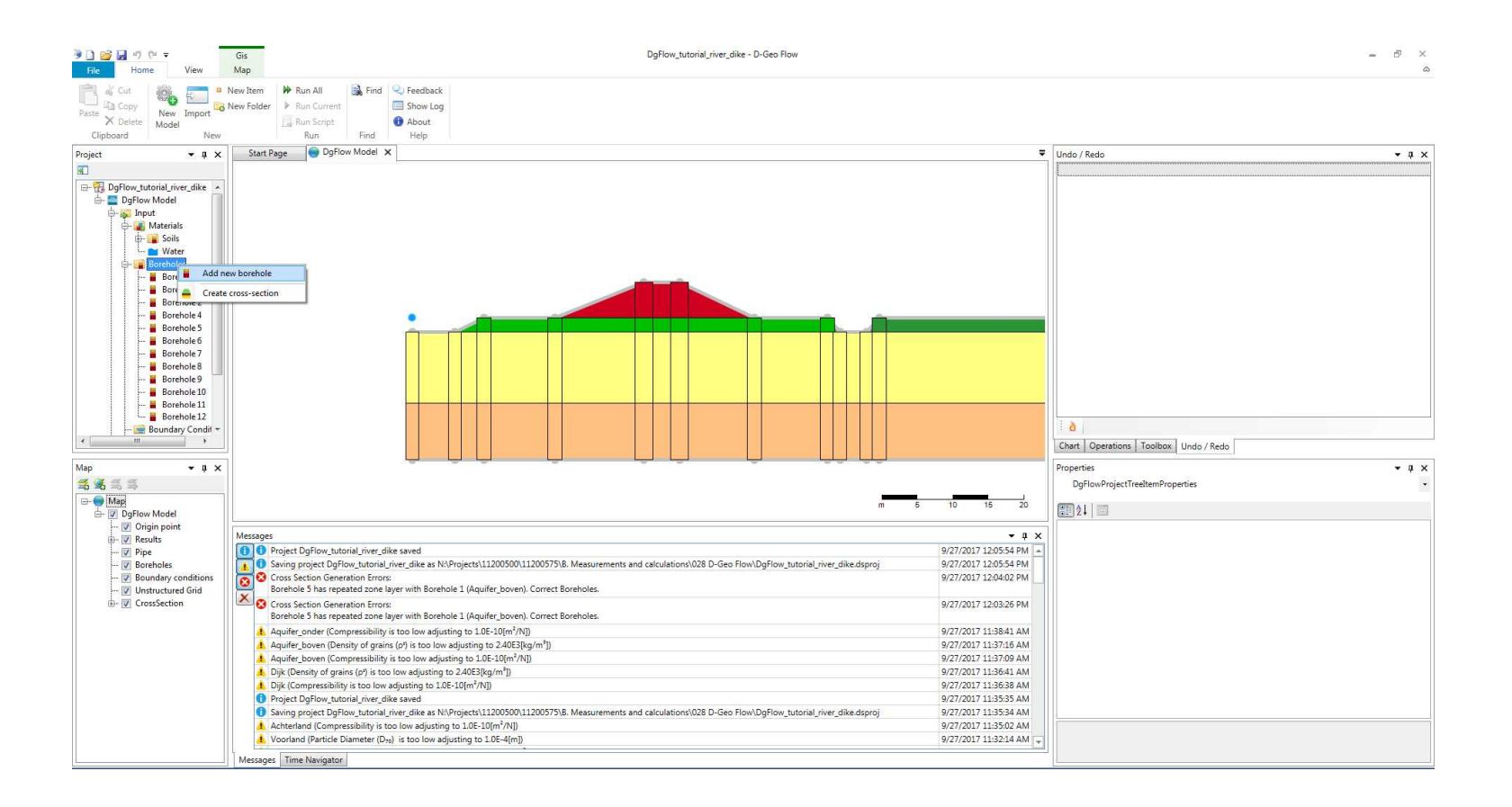

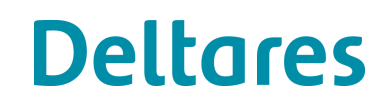

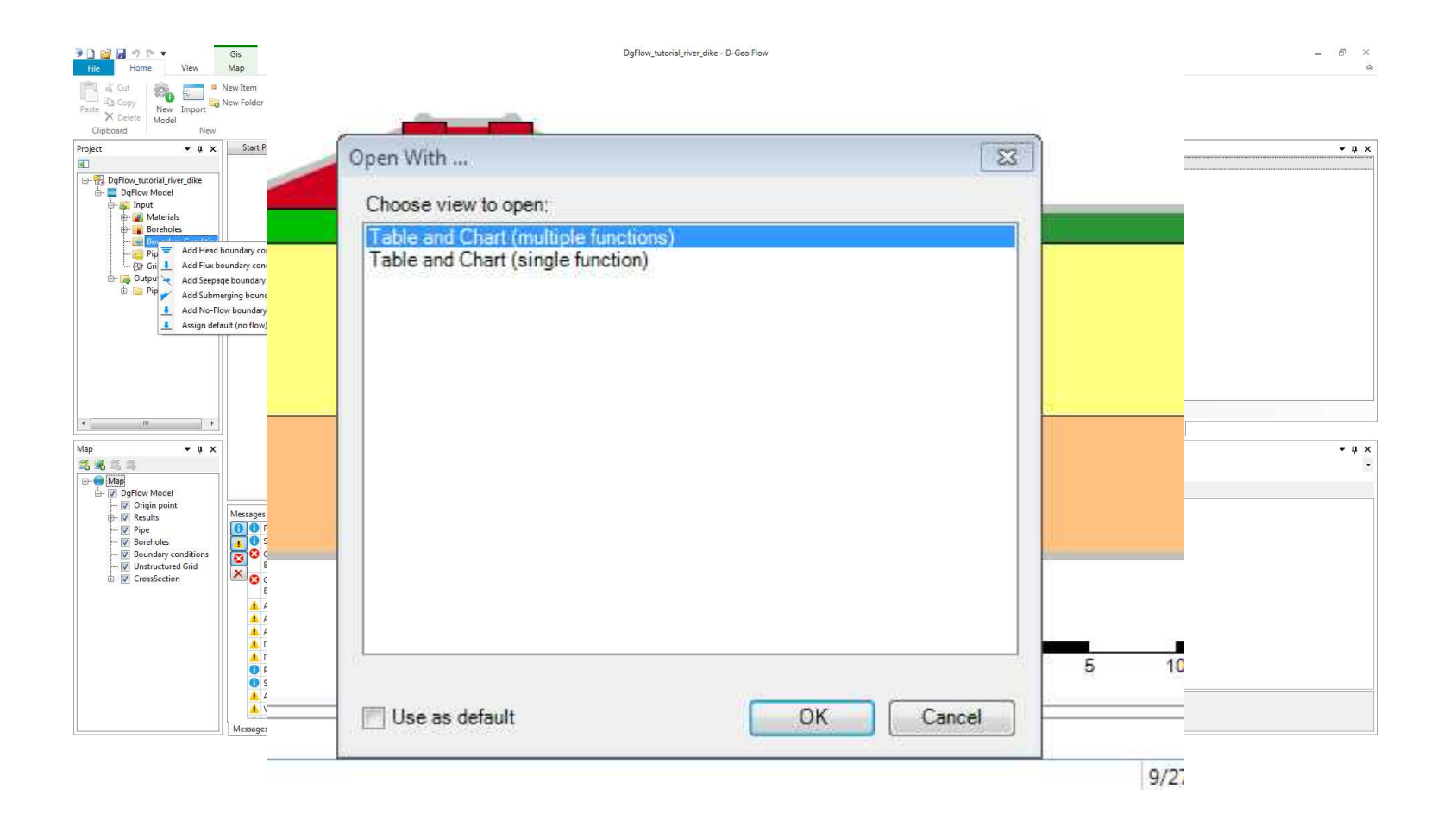

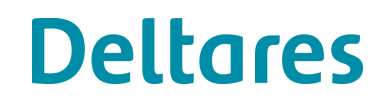

700

15 F 20

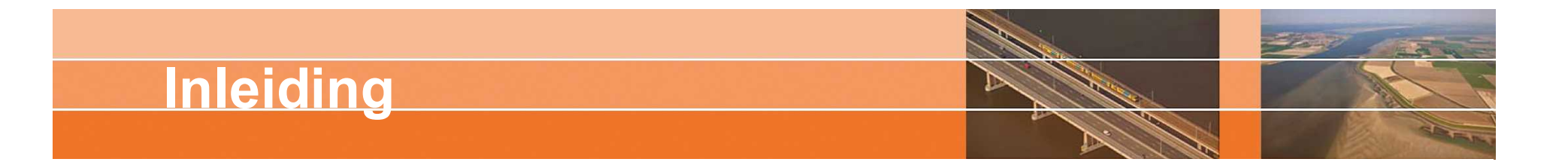

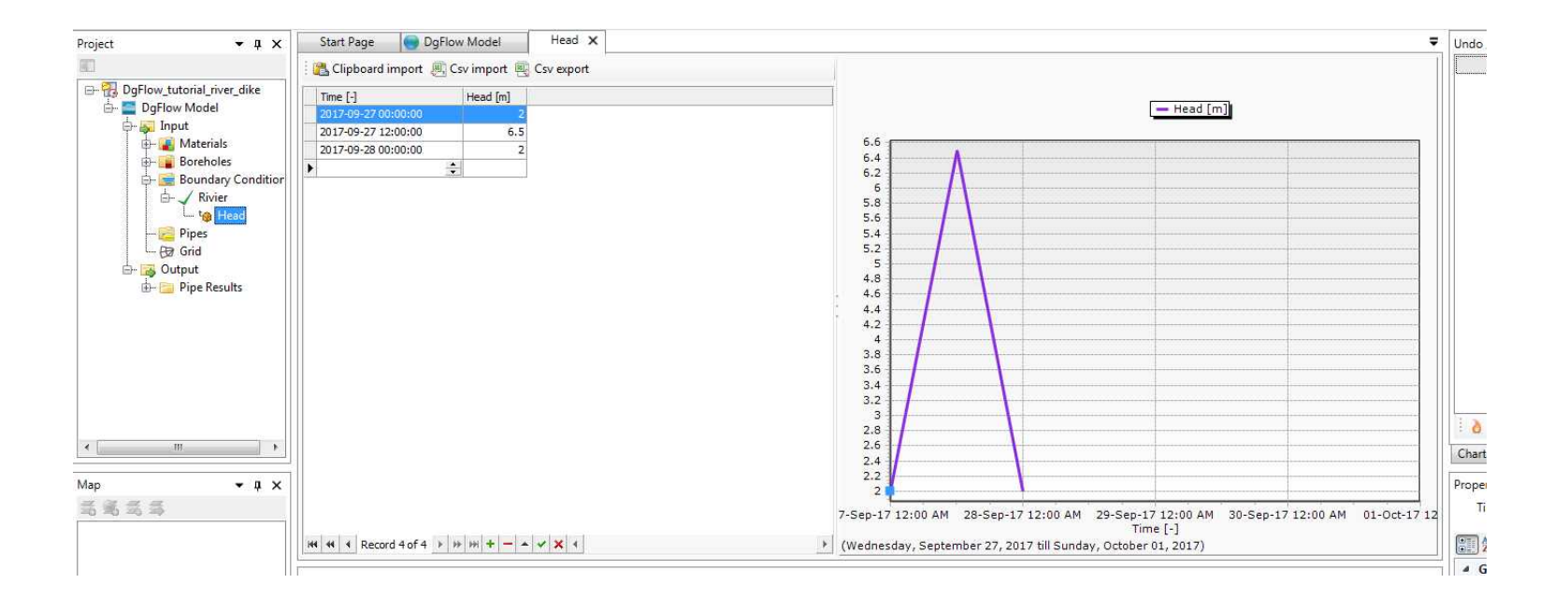

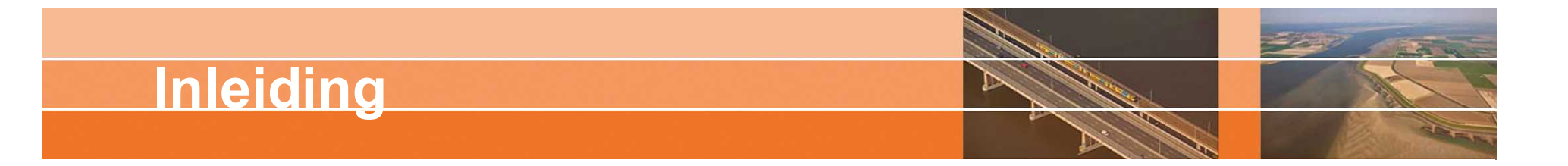

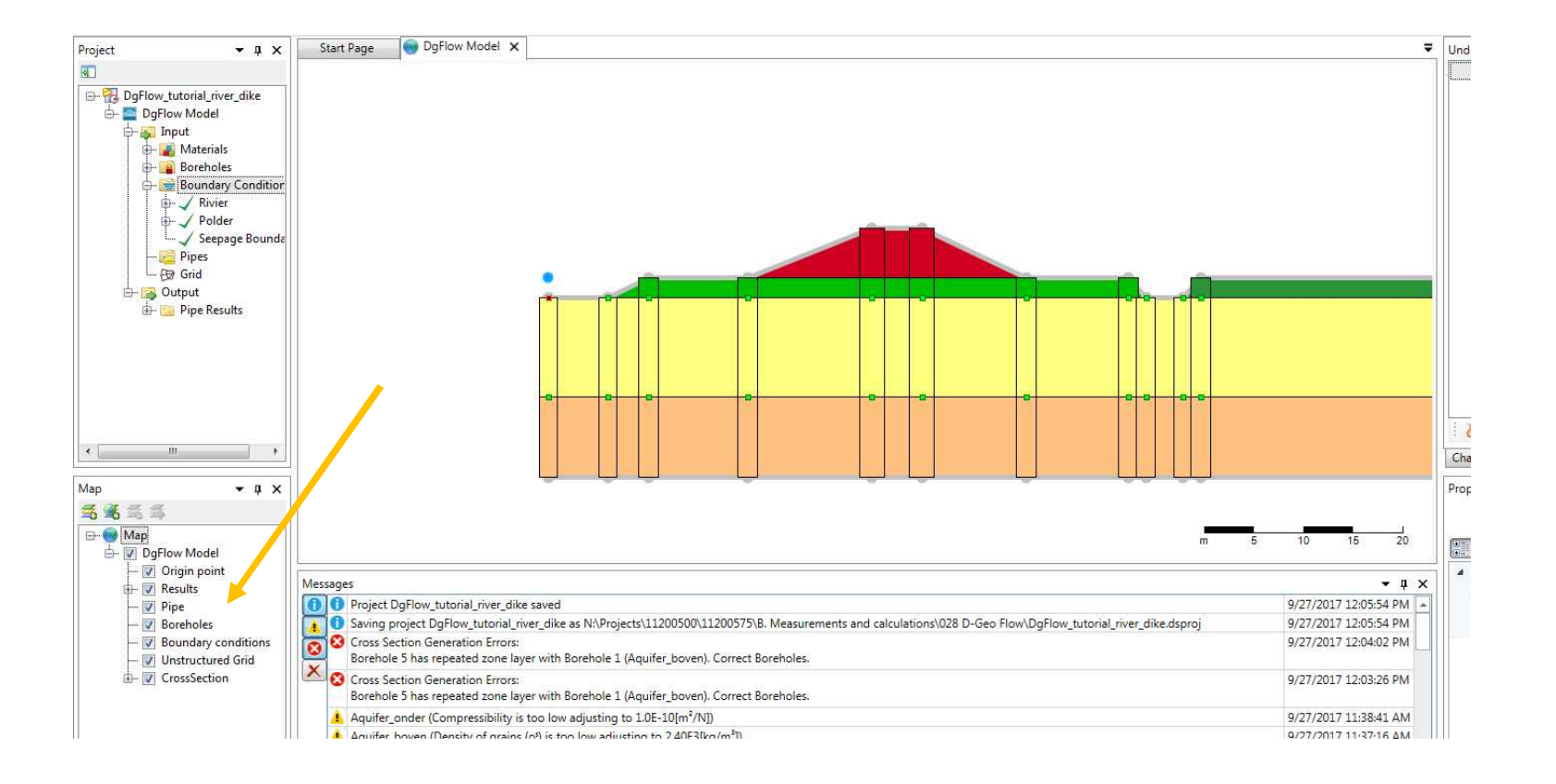

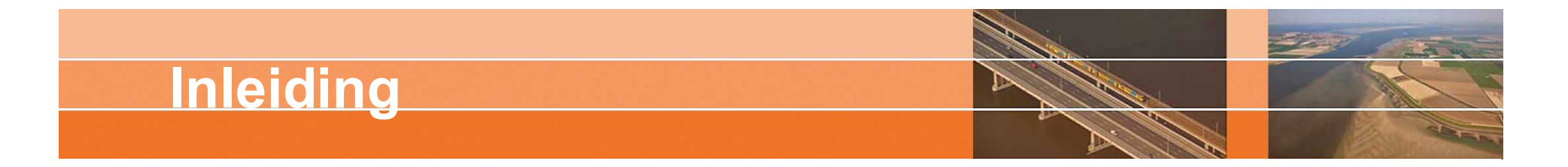

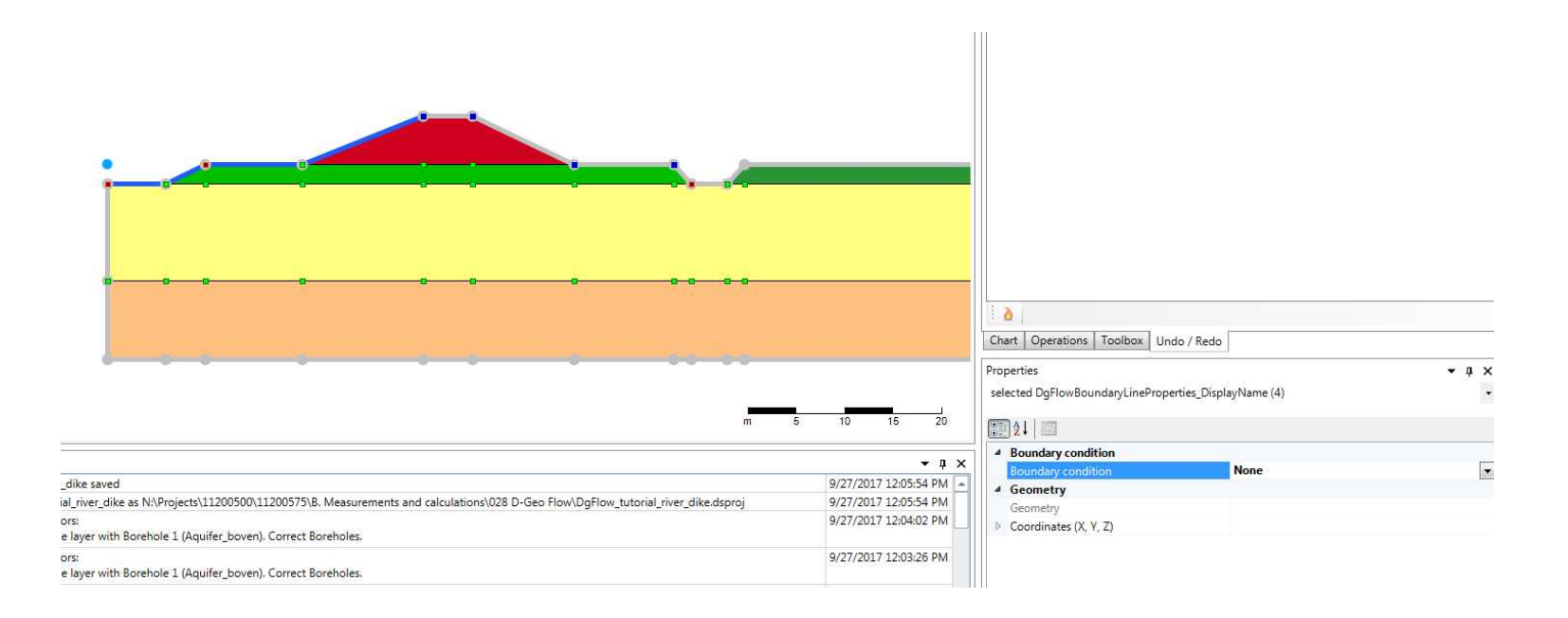

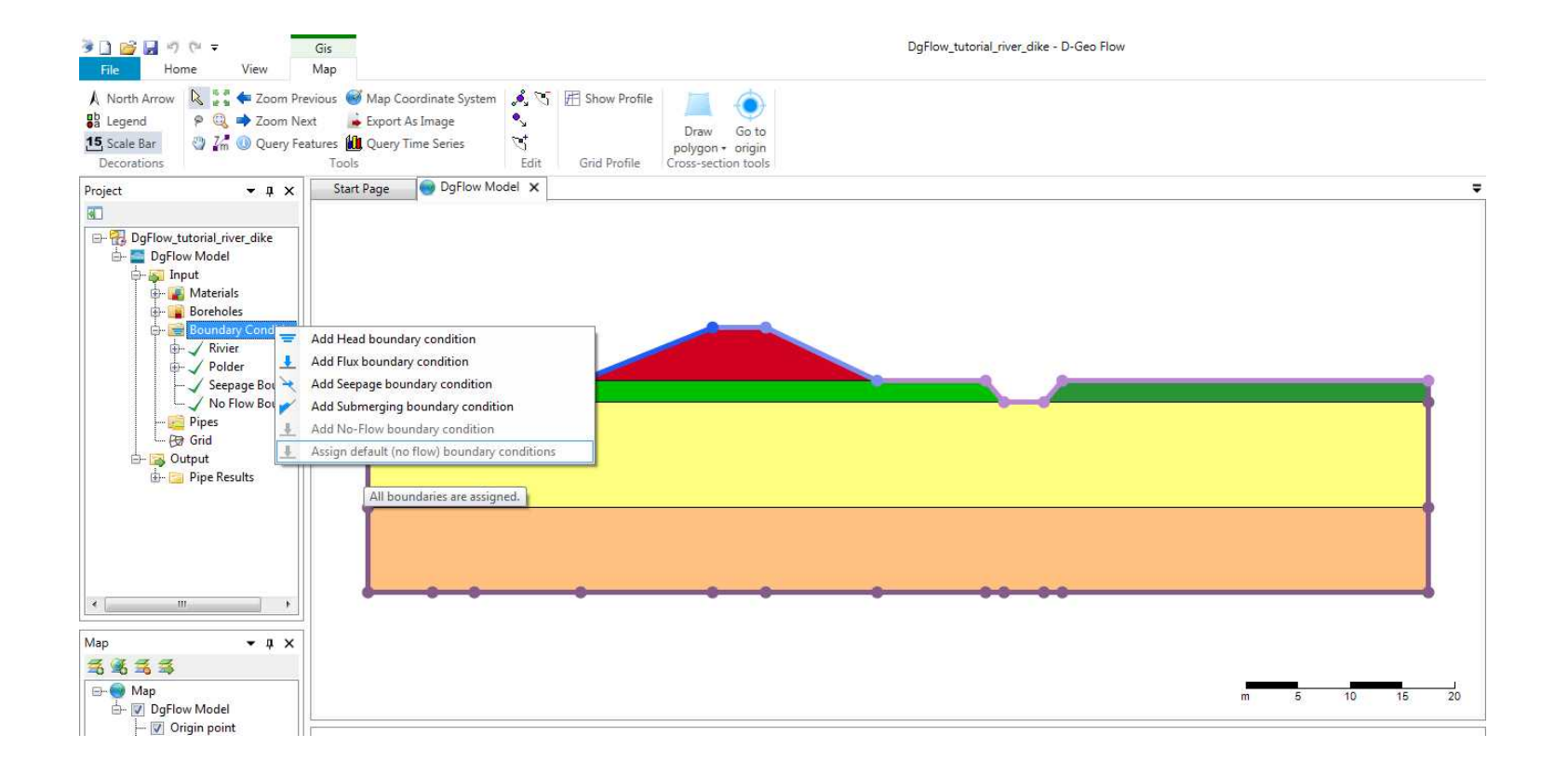

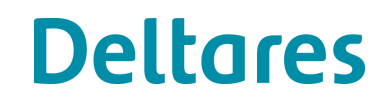

**Company** 

115 2 4

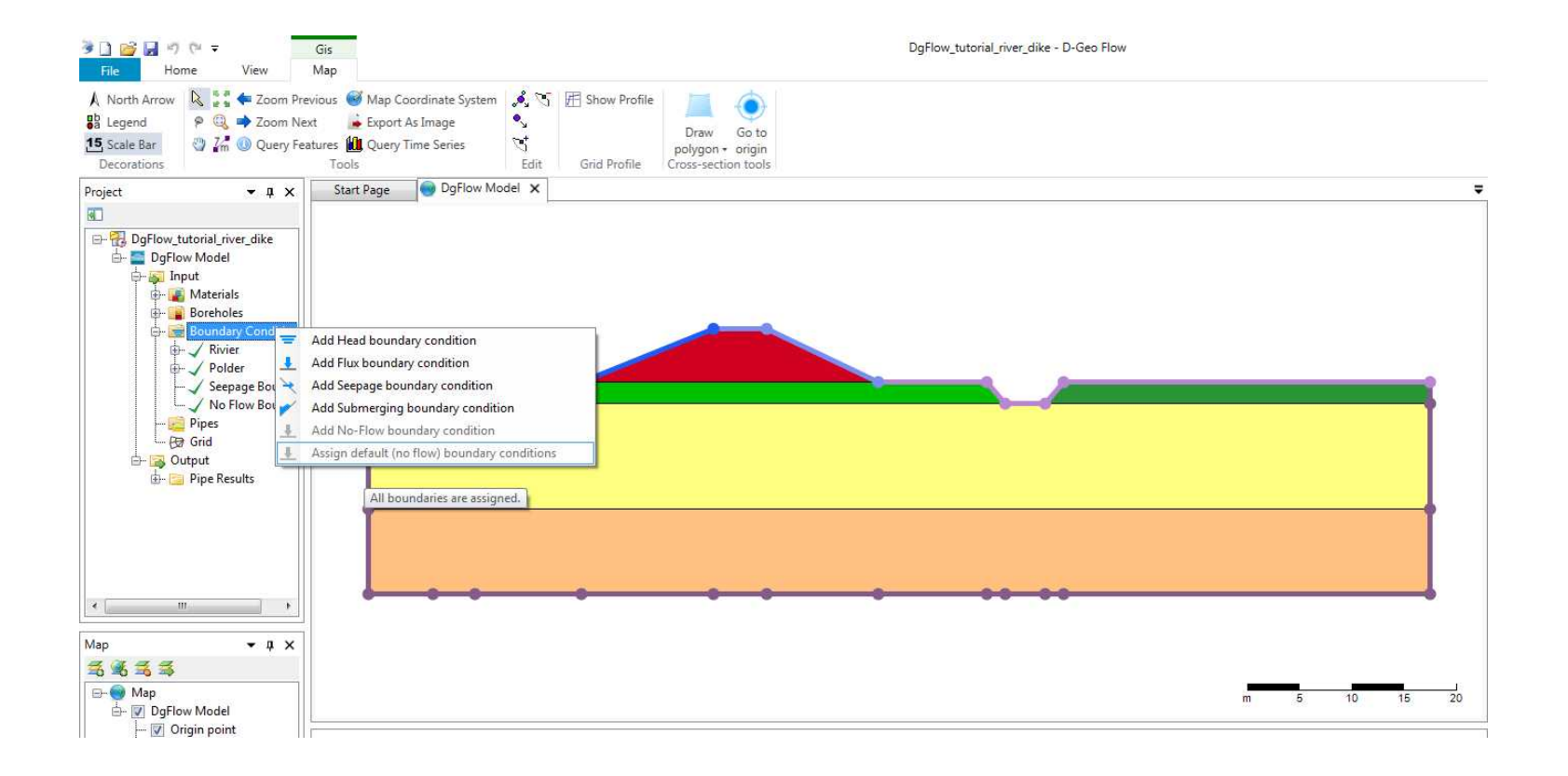

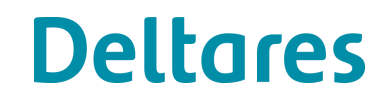

200

115 2 4

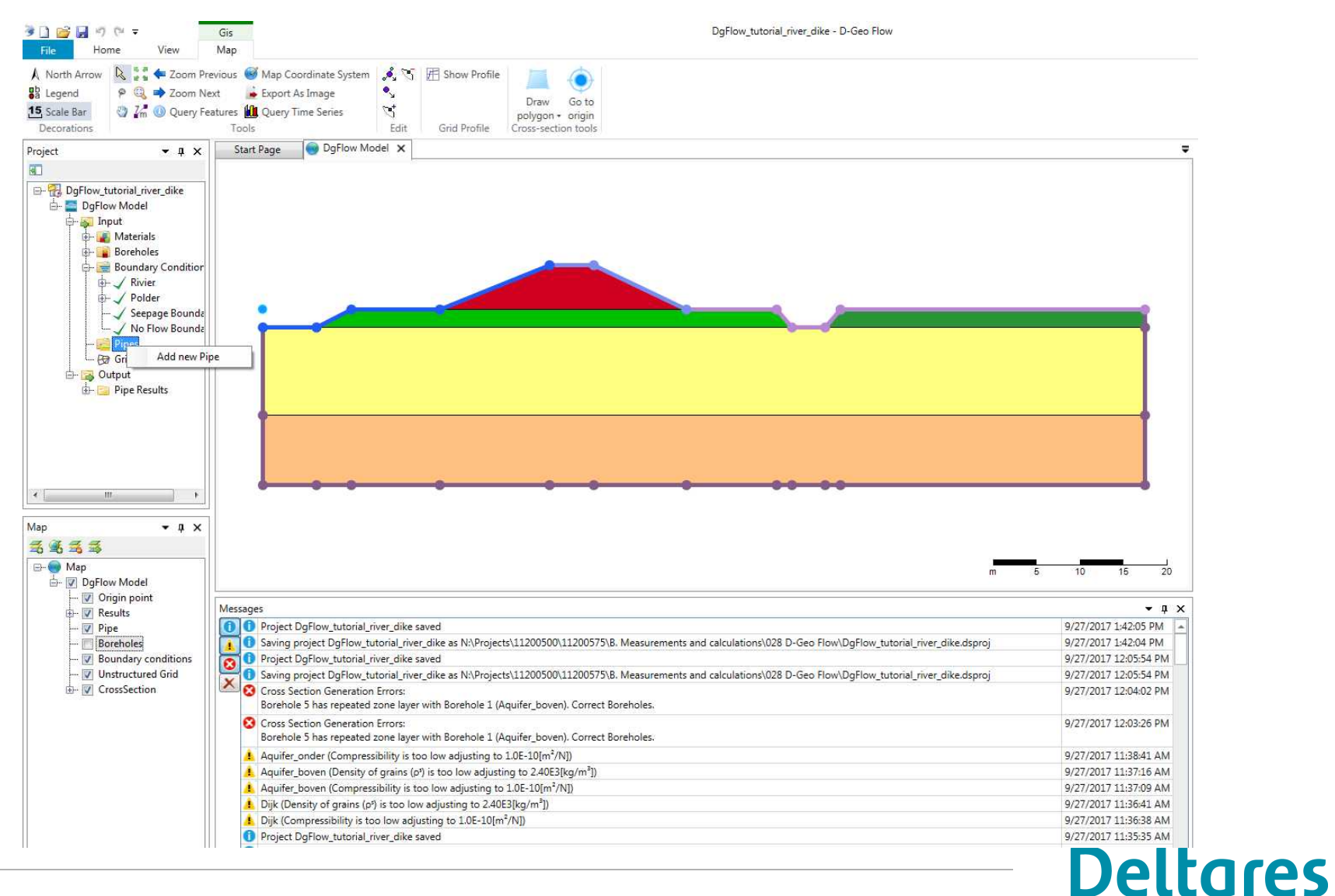

#### D-Geo Flow cursus 03 oktober 2017

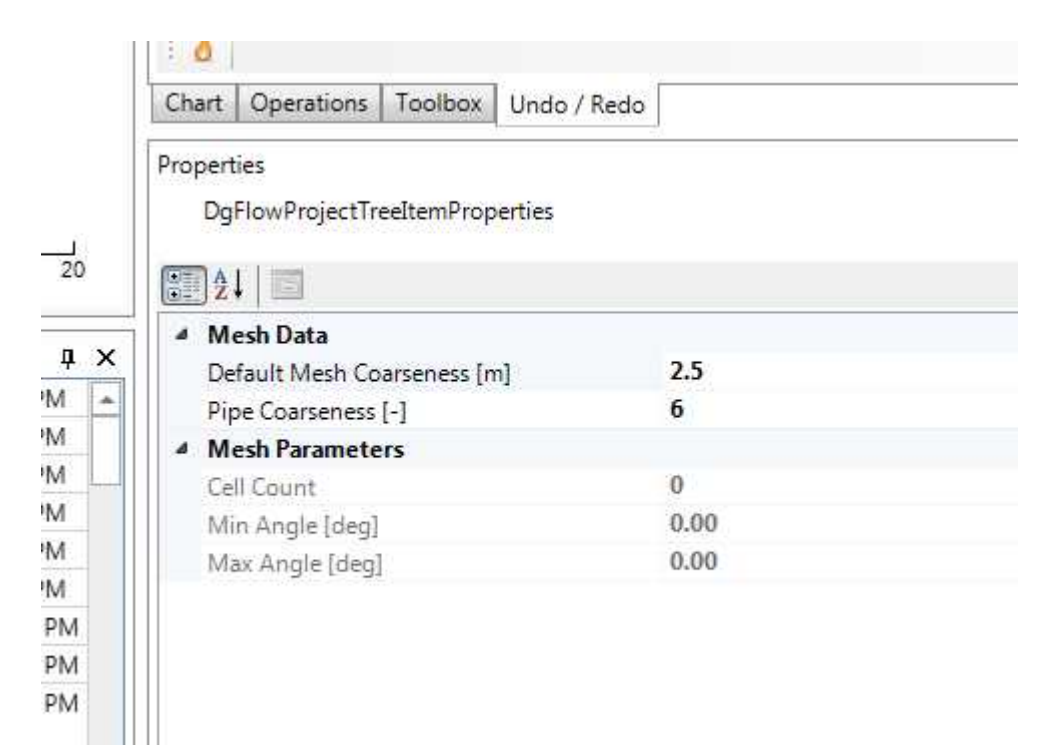

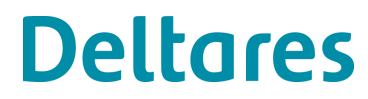

22.00

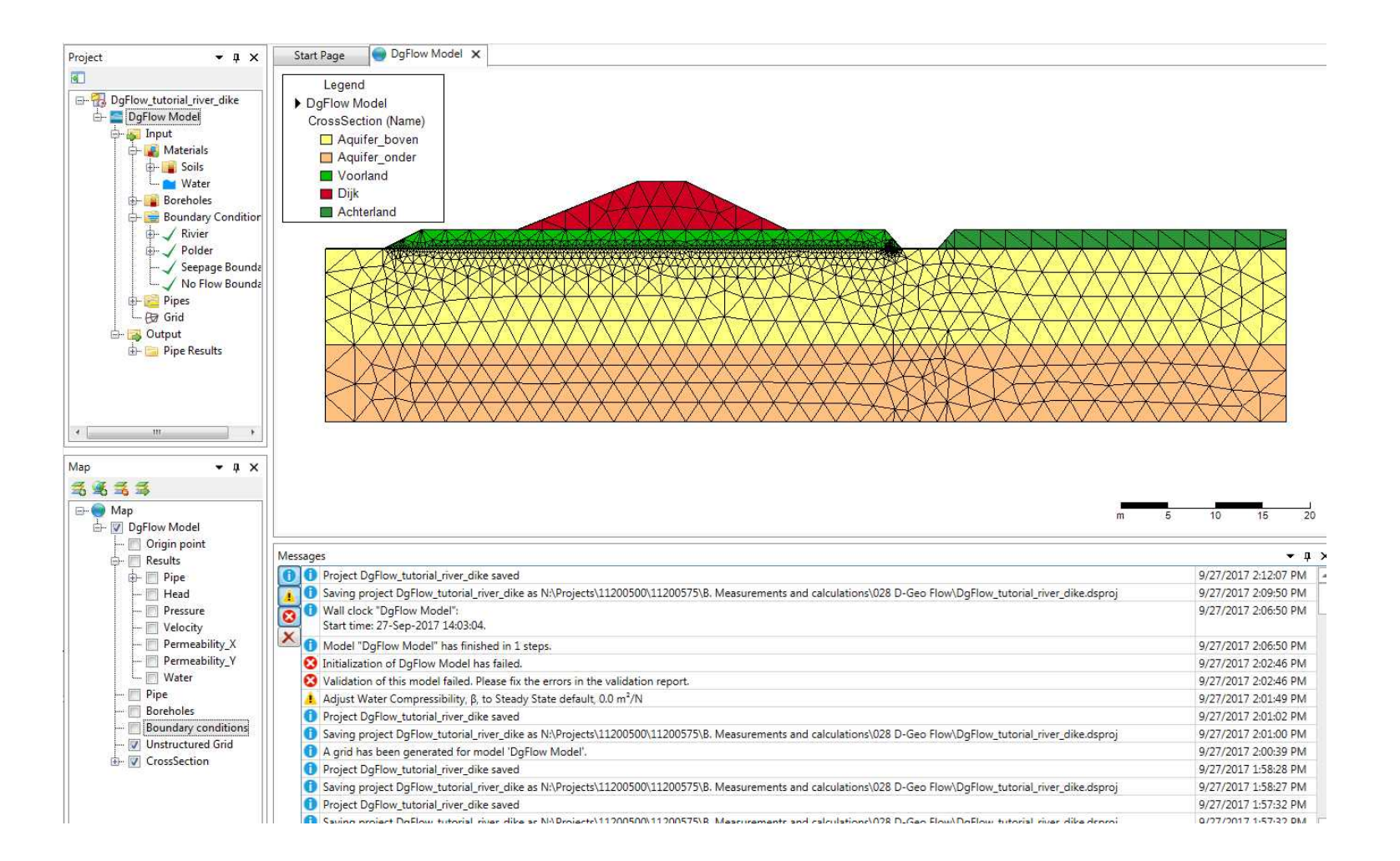

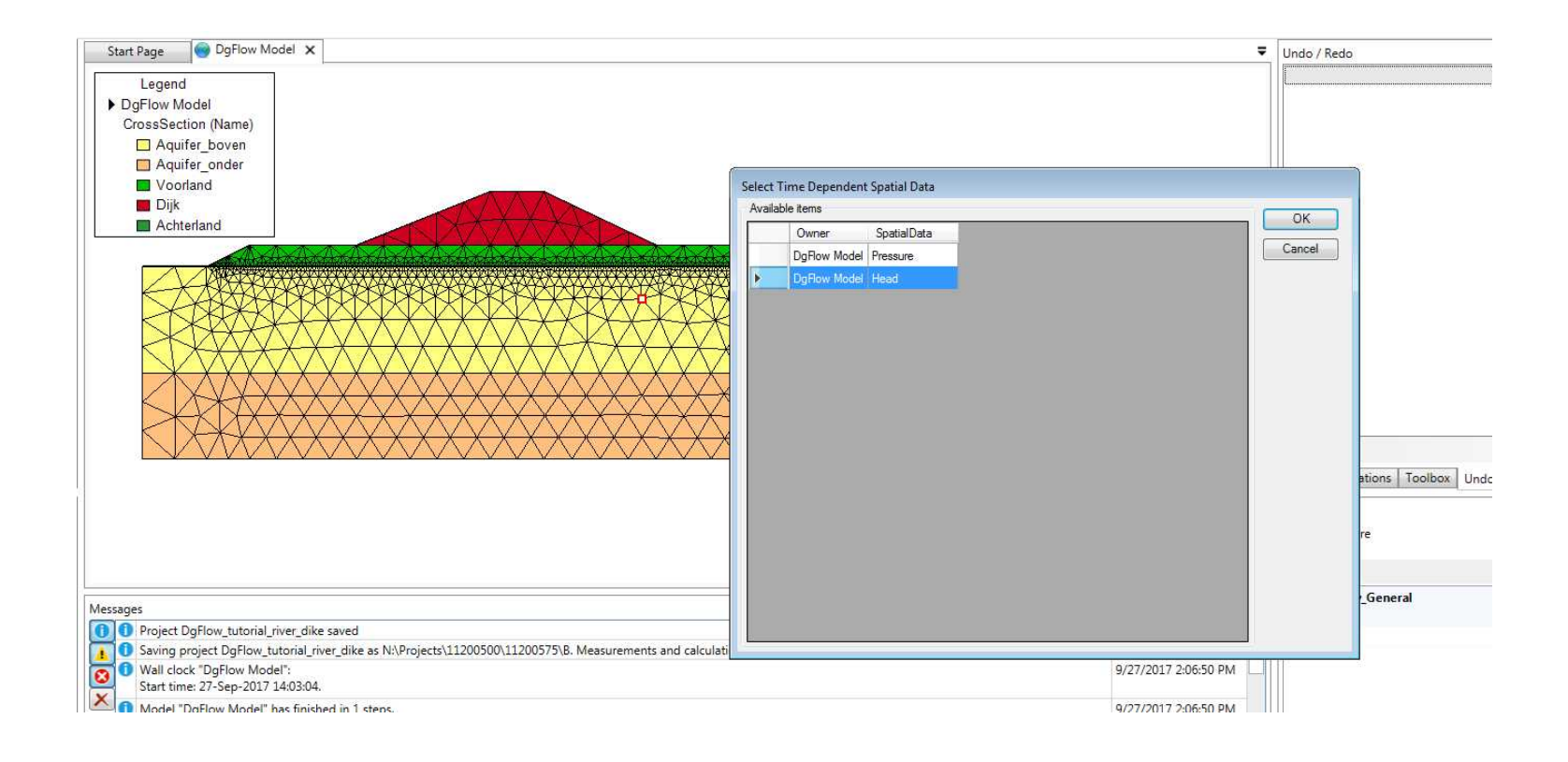

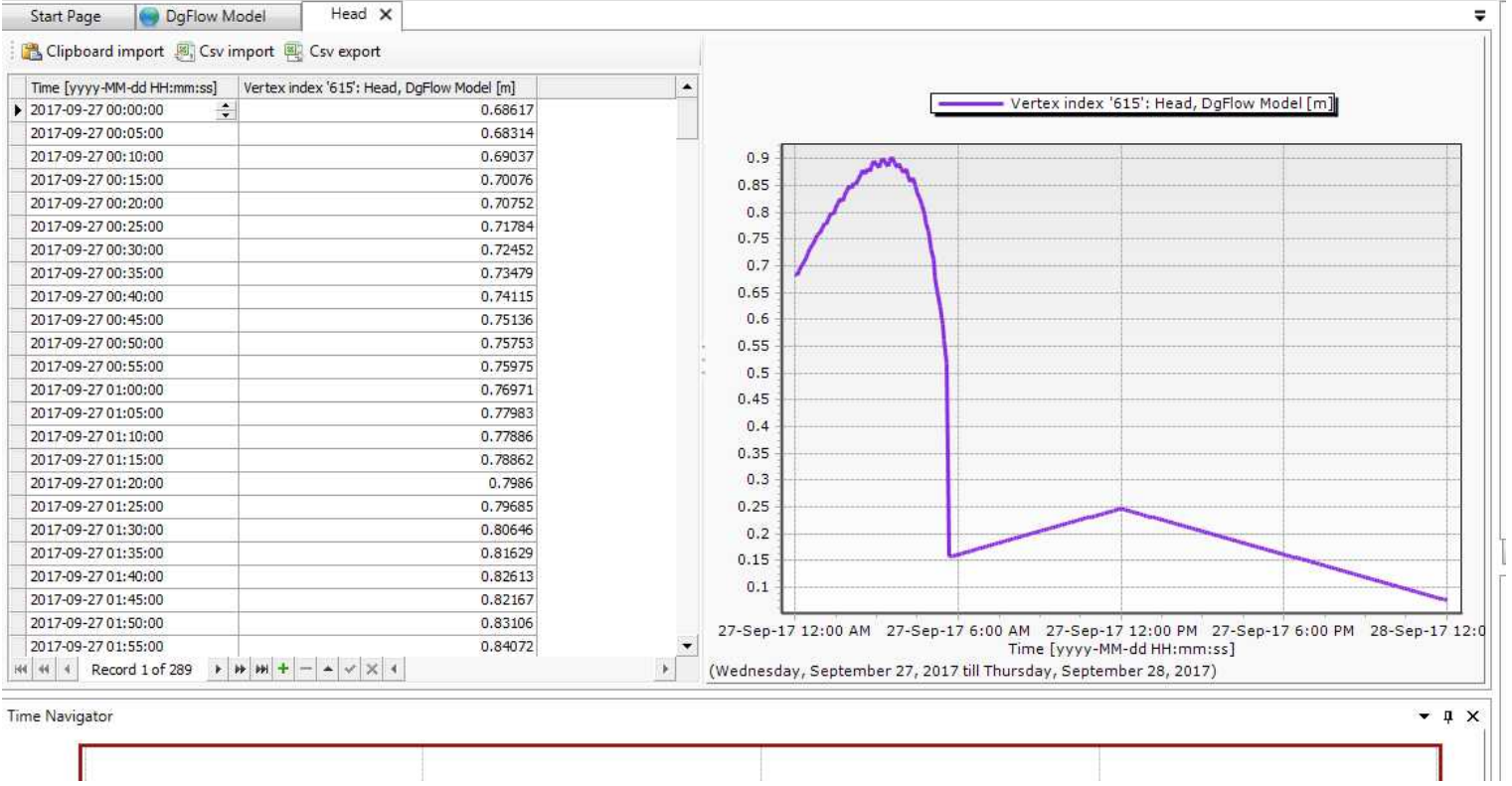

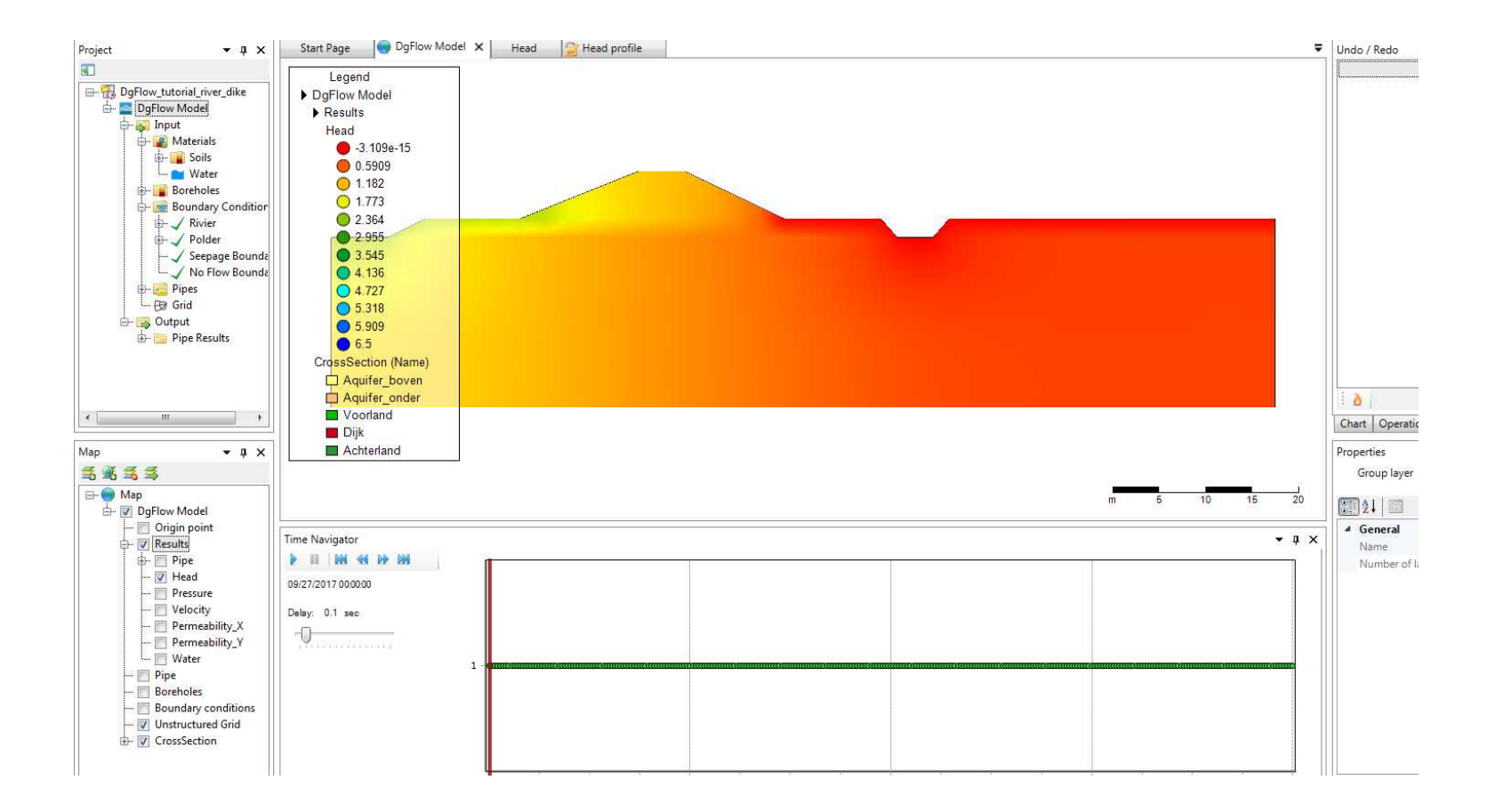

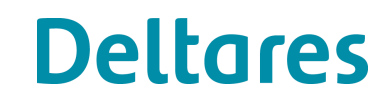

5200

- 5 -

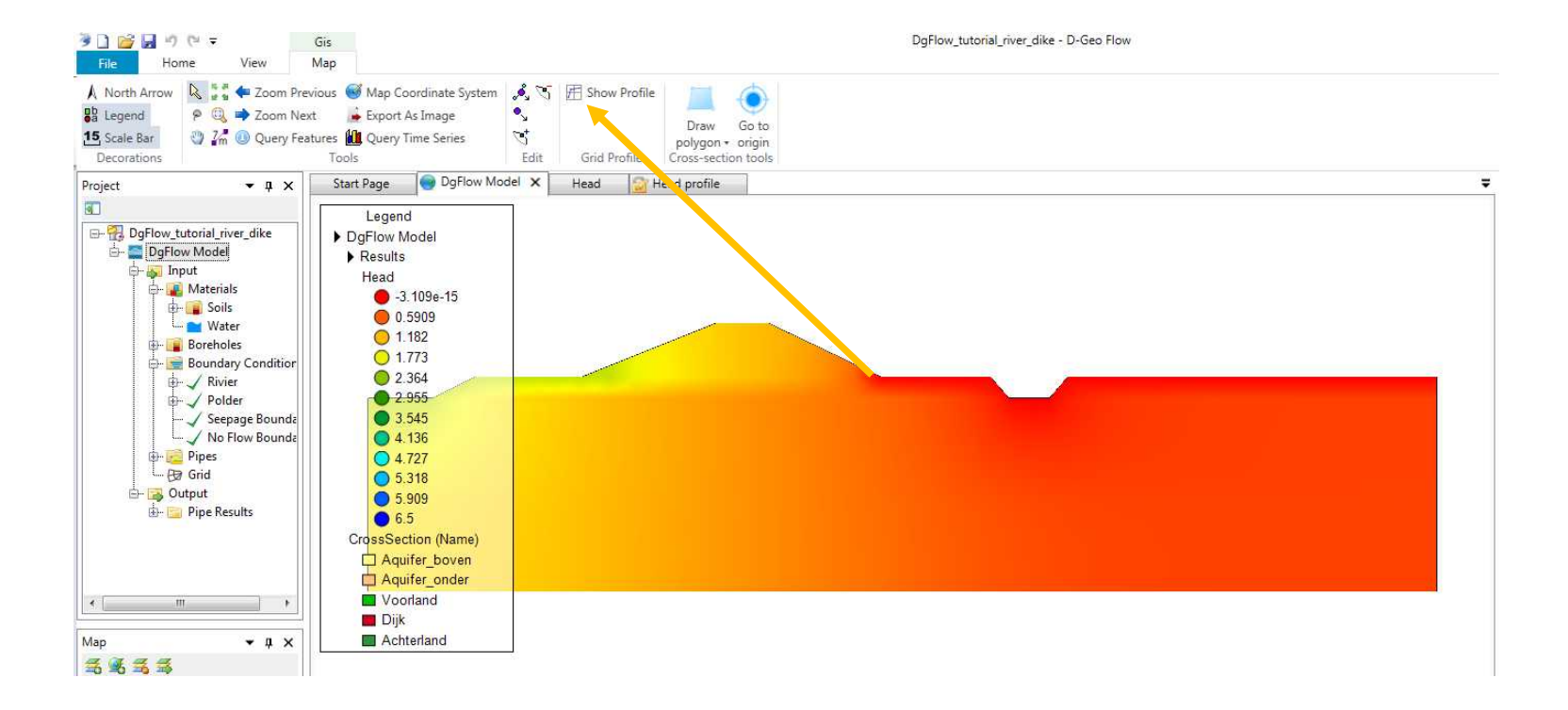

200

**Deltares** 

115 Feb 100

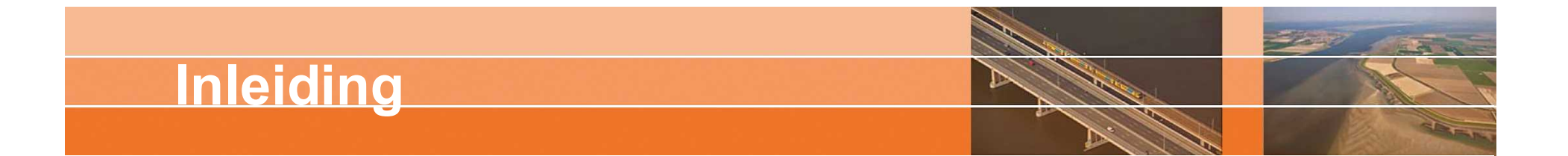

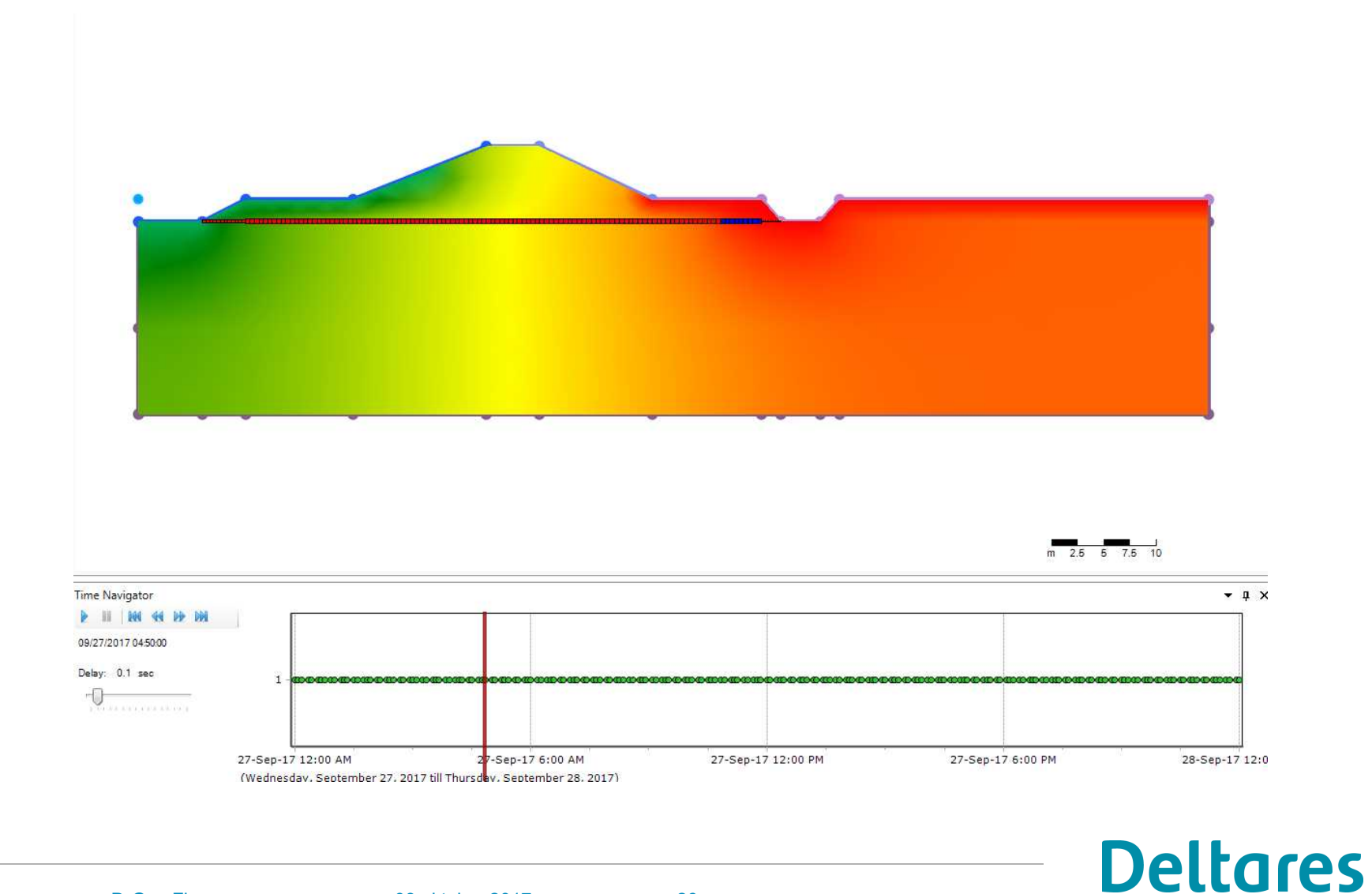

D-Geo Flow cursus 03 oktober 2017 26

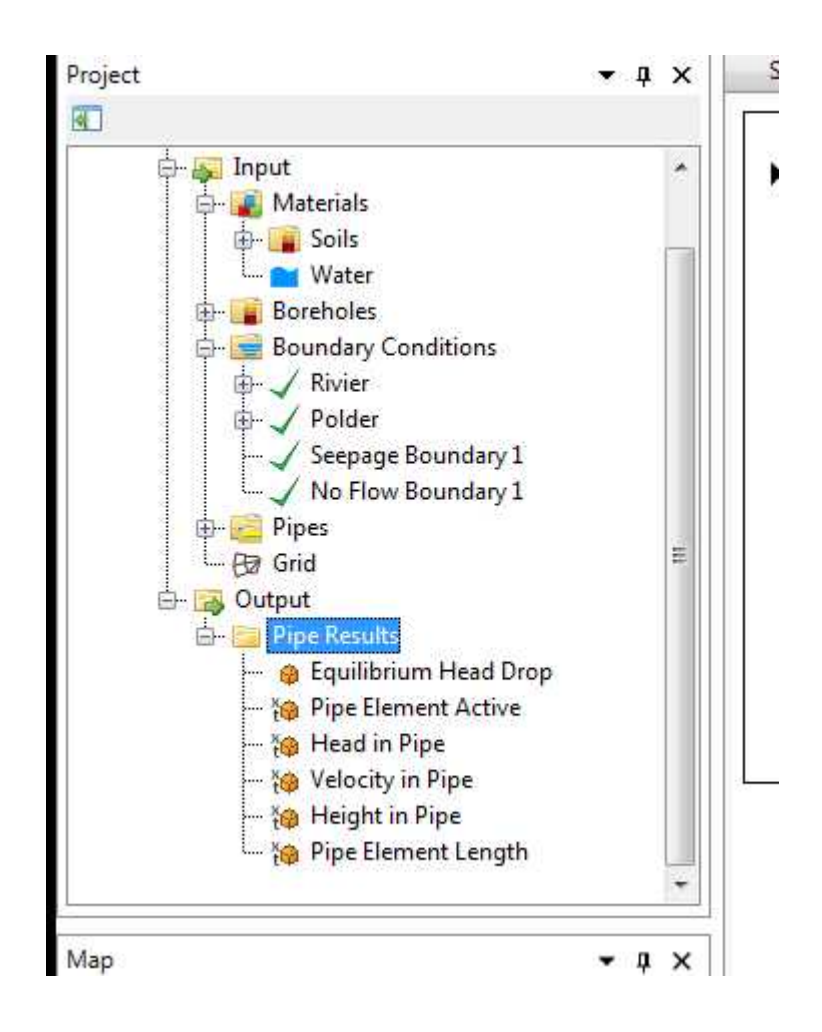

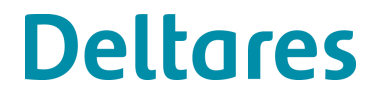

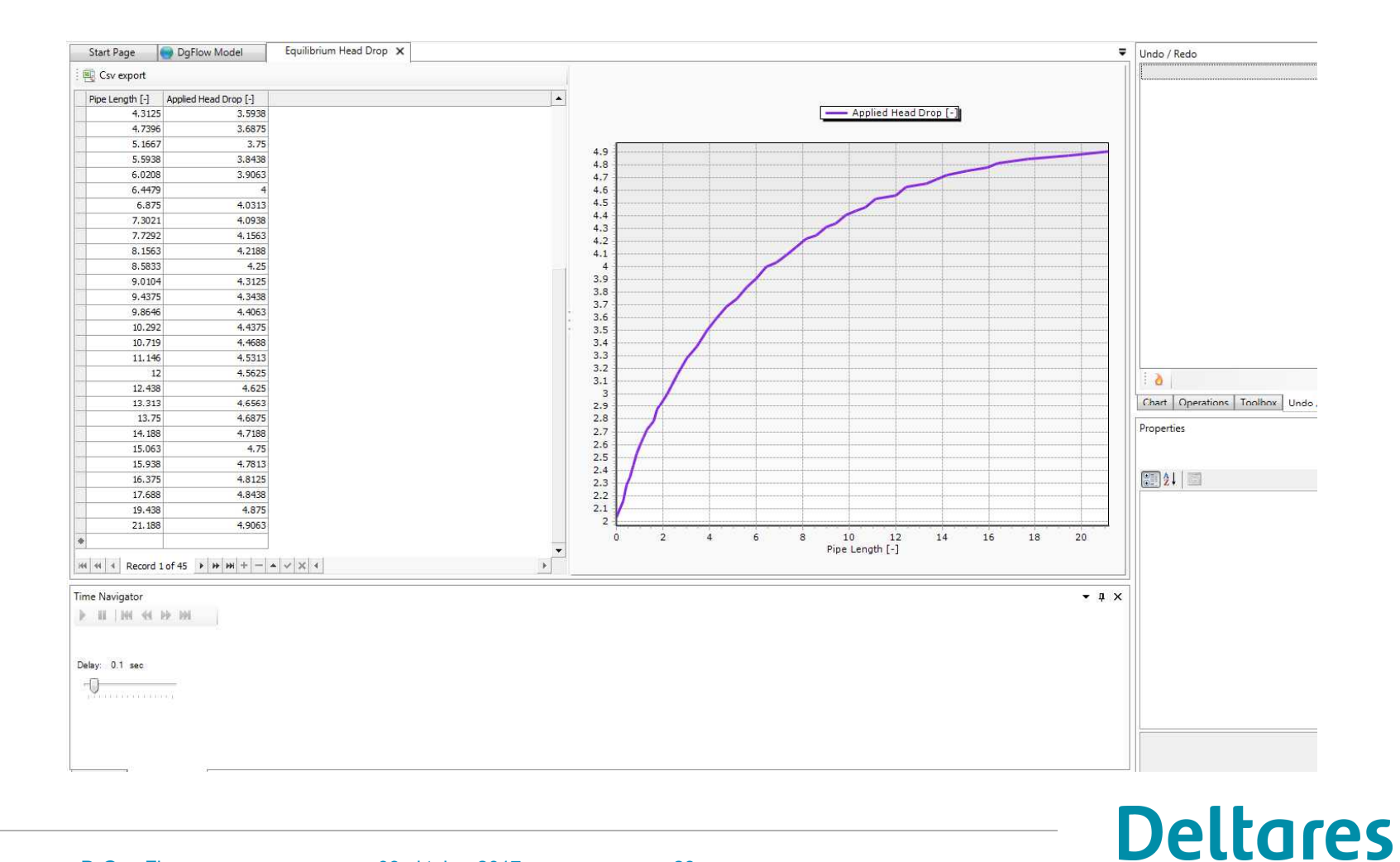

200

250

## **Aandachtspunten en gevoeligheden**

#### • **Dit is een eerste versie**

- Invoer met gebruik van de punt, niet komma voor decimalen
	- 0.02 *niet* 0,03
- Als er meerdere projecten open staan wordt alleen het actieve project opgeslagen door de save functie
- Bij het selecteren van lijnen voor randvoorwaarden zijn nodes niet automatisch mee geselecteerd, die moet je dus apart nog een randvoorwaarde geven.

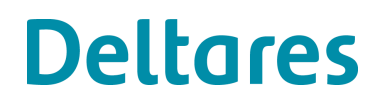

# **Aandachtspunten en gevoeligheden**

- **Mesh**
	- Resultaten zijn afhankelijk van de meshverfijning
	- Bij grote verfijning om pipe krijg je slecht gevormde elementen.

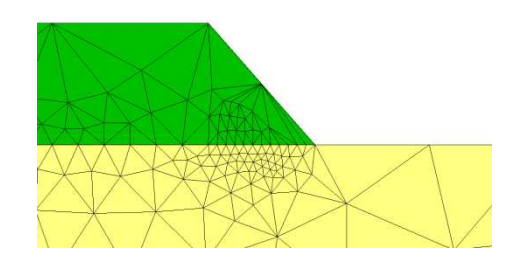

• Blokken kunnen ook lokaal verfijnd worden; lange rekentijden

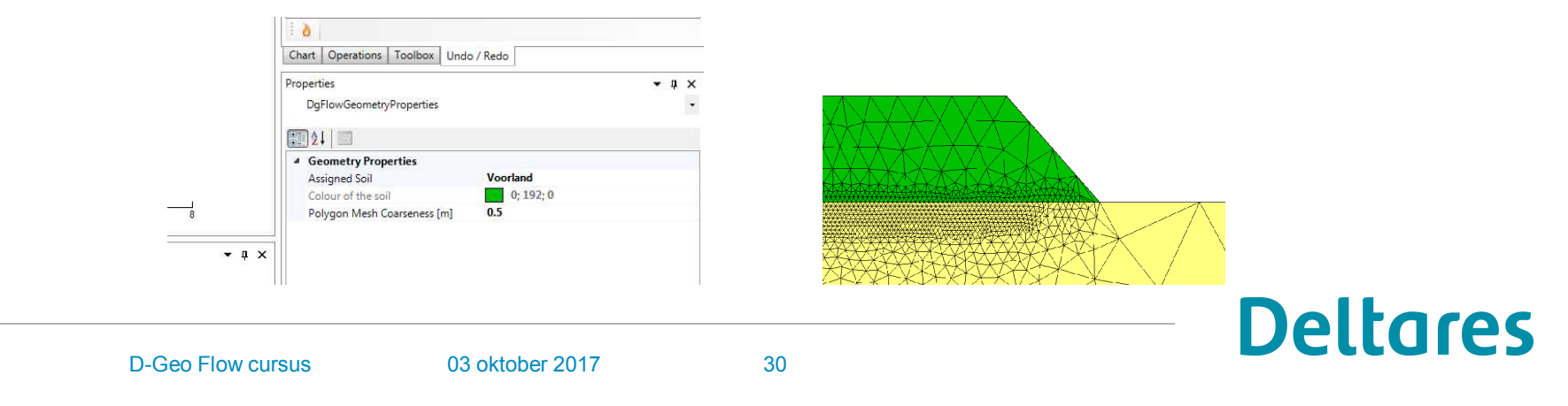

## **Aandachtspunten en gevoeligheden**

- **MPicard**
- Pipe hoogte wordt bepaald met een nauwkeurigheid van

$$
\Delta a_{pipe} = \frac{100 * D70}{MPicard}
$$

Dus een hogere MPicard leidt tot een hogere nauwkeurigheid maar ook langere rekentijden.

Bij een onnauwkeurigere pipe hoogte wordt het criterium overschat wat leidt tot een lager kritiek verval. Dit is onnodig conservatief.

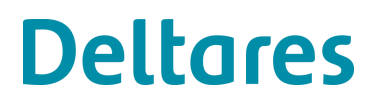

- Range waarin rekenregel geldig is van 63-500 mu; dat geldt ook voor D-Geo Flow.
- Grondopbouw door boreholes, niet polygons
- Dezelfde grondlaag mag niet op twee diepten voorkomen, dus zandlaag die gescheiden wordt door kleilaag moet boven en onder klei verschillende namen hebben.

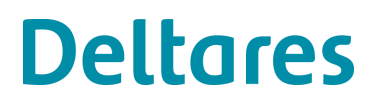

## **Transiente berekening**

- **Aandachtspunten tijdsafhankelijk rekenen**
- Pipe groei met 1 element per tijdsstap
- Sterkere mesh afhankelijkheid
- Momenteel erg lange rekentijden en onbetrouwbare resultaten bij te lage mesh refinement en/of te grote tijdsstappen.

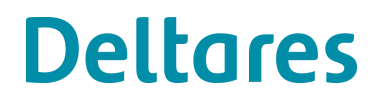

# **Oefening**

Tutorial River dike in handleiding: Hoofdstuk 5

- Laat g op default, laat viscositeit water op default
- Eigenschappen van grond alleen nodig voor de laag waarin de pipe komt voor overige lagen kan men de default waarden laten staan:
	- Submerged particle density
	- D70
	- White's constante (η)
- Invullen van particle density dus 2650 niet submerged particle density 1650 zoals in tutorial staat.
- Randvoorwaarden opleggen, polderpeil met head 0, en benedenstroomse zijde dijk is seepage.
- Eventuele foutmelding bij creeeren pipe negeren en coordinaten start en einde pipe invullen.
- Opslaan model duurt lang.

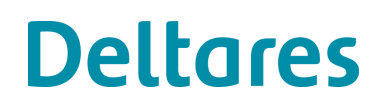

### **Known Issues**

- **Changing names and saving documents**
	- Try to copy the data structure separately to a new name (i.e. **".dsproj**" file and corresponding directory)
	- Don't change project name between saves
	- Only use the "save" option and not "save as"
	- To be fixed in version 2

### **Known Issues**

#### • **Crashes on Execution \ Save:**

Index was outside the bounds of the array

- Mesher is generating 4 noded elements
- Work around to set specific coarseness values for different polygons, particularly long and very thin polygons.

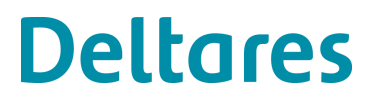

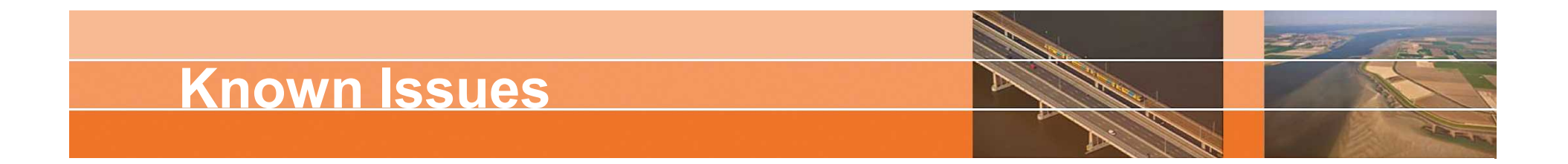

- **Default Mesh: Extremely fine mesh (long generation time)**
	- Mesher generates extremely fine mesh on default.
	- Due to very small polygon features defining the default value.
	- Work around to set specific global coarseness value.

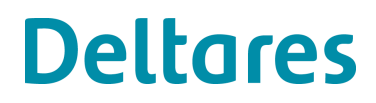